## **Worksheet 7 - editing tables**

Jo Hardin

2023-01-17

Your Name: \_\_\_\_\_\_\_\_\_\_\_\_\_\_\_\_\_\_\_\_\_\_\_\_\_\_\_\_\_\_\_\_\_\_

Names of people you worked with:

- Do you remember everyone's name? On which social media platform/website/TV series do you waste too much of your time?
- What are your plans for the summer? Have you started working toward figuring them out?

Consider the following fictional tables which exist in a fictional hospital database.<sup>[1](#page-0-0)</sup>

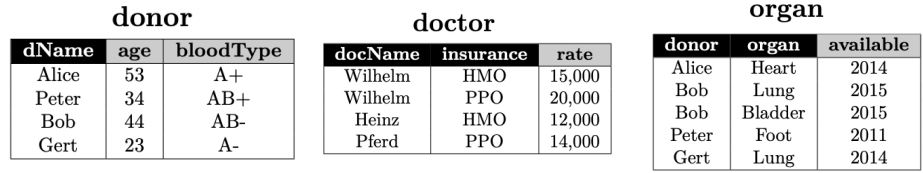

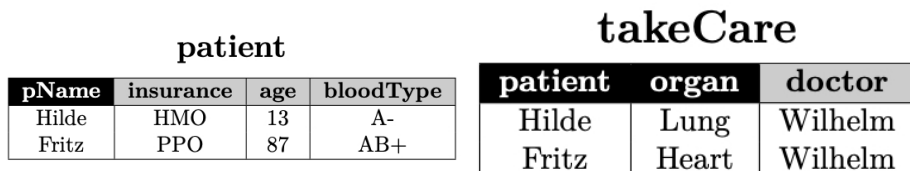

- Variables with black background are the primary keys of a table.
- The variable donor of table organ is a foreign key to table donor.
- The variable patient of table takeCare is a foreign key to table patient.

<span id="page-0-0"></span><sup>1</sup>Example taken from http://cs.iit.edu/~cs425/previous/14fall/

• The variable doctor of table takeCare stores doctors. However, it is not a foreign key to table doctor, because the primary key of that table also includes insurance information.

## **Task:**

Write **SQL** code to accomplish the following tasks (one **SQL** operation for each of the four tasks).

- 1. Delete all organs that were available before 2014.
- 2. Increase the rate of all doctors for HMO insurances by 1,000.
- 3. Insert a new organ 'Liver' for donor 'Alice' available in '2016'.
- 4. Update the availability of all hearts to 2016 if their current availability is 2015.

## **Solution:**

1. Delete all organs that were available before 2014.

```
DELETE FROM organ
 WHERE available < 2014;
```
2. Increase the rate of all doctors for HMO insurances by 1,000.

```
UPDATE doctor
SET rate = rate + 1000WHERE insurance = 'HMO'
```
3. Insert a new organ 'Liver' for donor 'Alice' available in '2016'.

```
INSERT INTO organ VALUES ( 'Alice', 'Liver' , 2014);
```
4. Update the availability of all hearts to 2016 if their current availability is 2015.

```
UPDATE organ
 SET available = 2016
 WHERE organ = 'Heart' AND available = 2015;
```